## **SU\_PANCREAS**

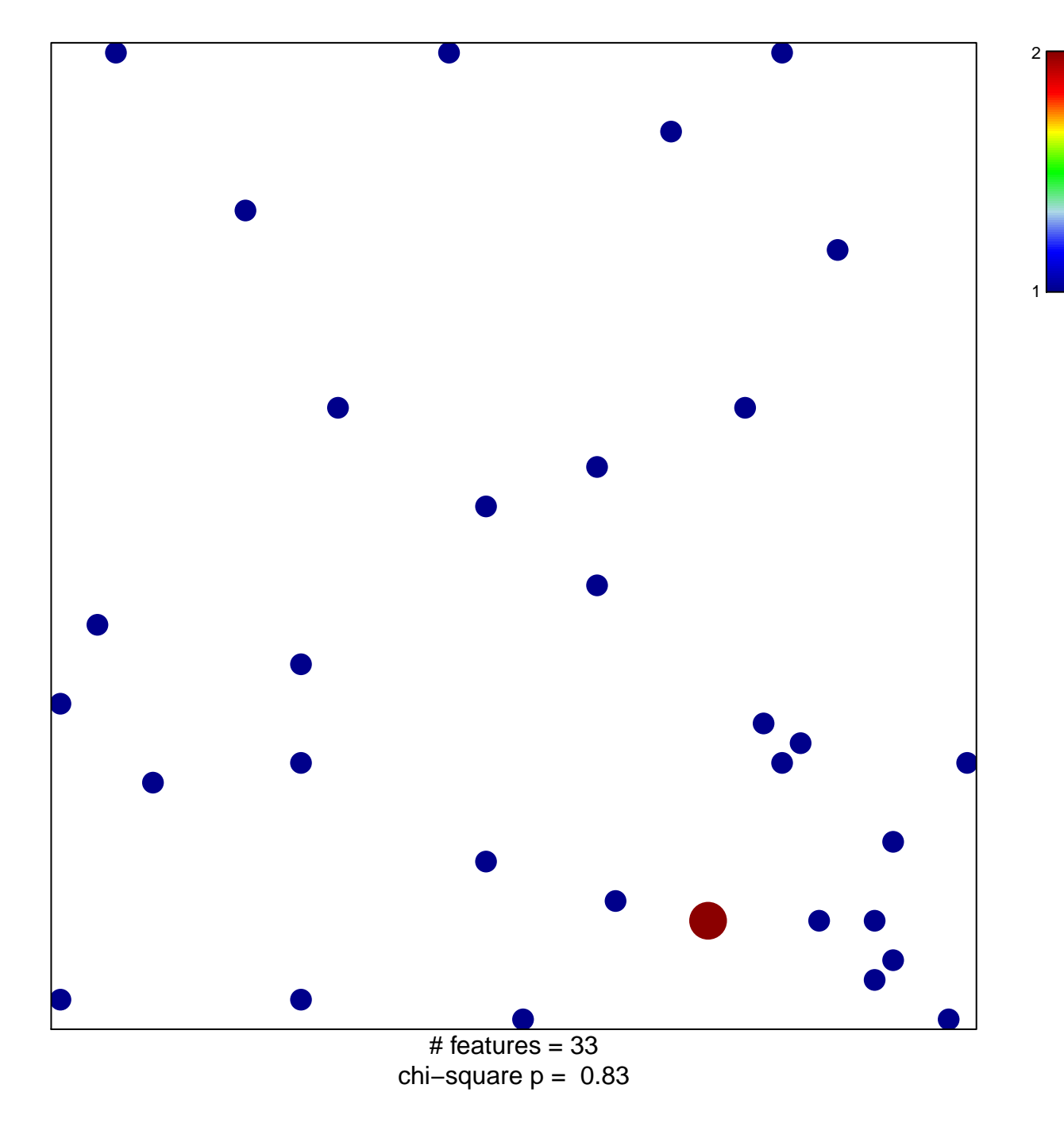

## **SU\_PANCREAS**

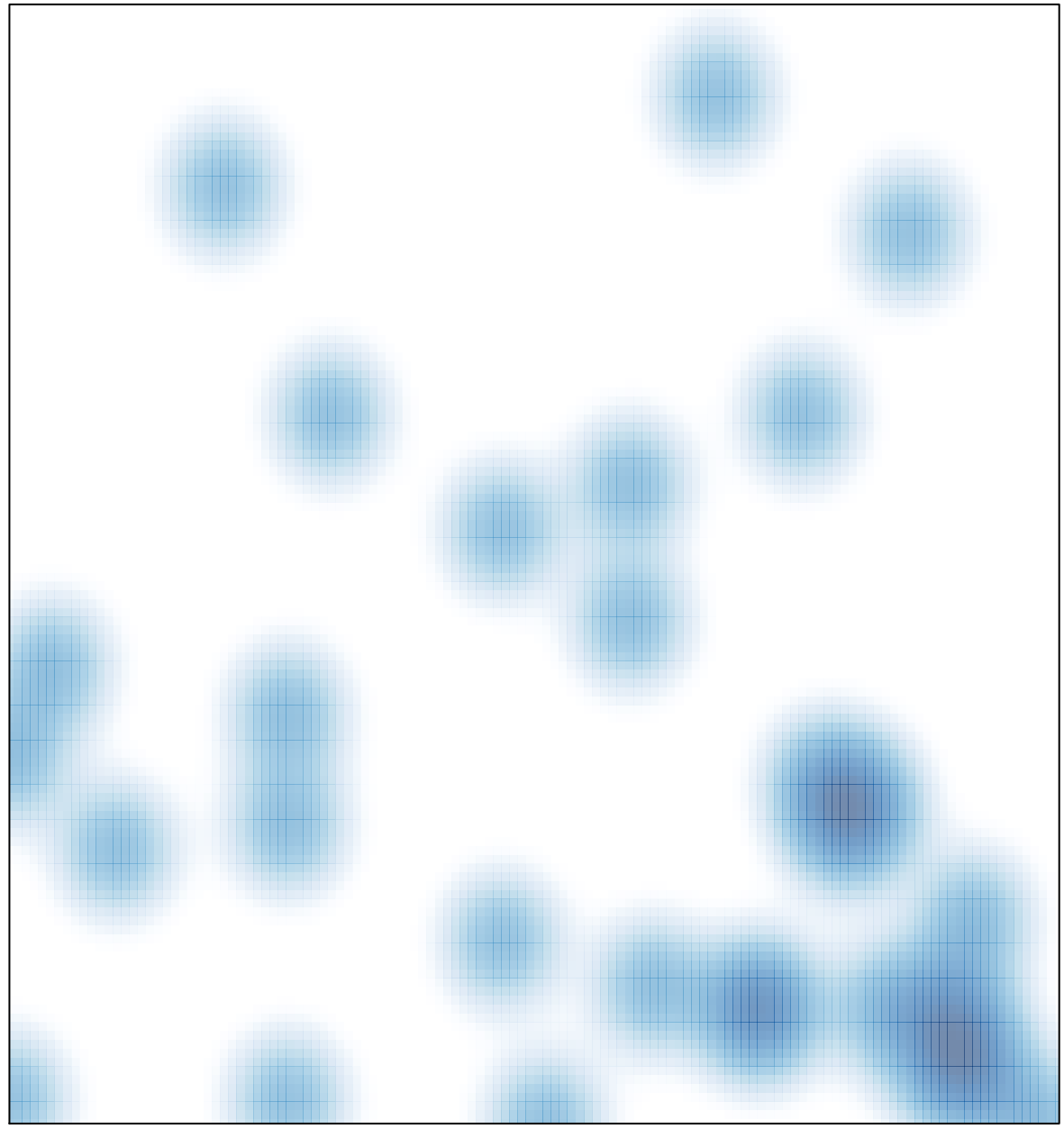

 $#$  features = 33, max = 2